## **System\_Object**

The SYSTEM object code is contained in a file called PMProp2.cpp in the PM\_SysProperty function. What should be SYSTEM methods are actually implemented as services in the Utility function.

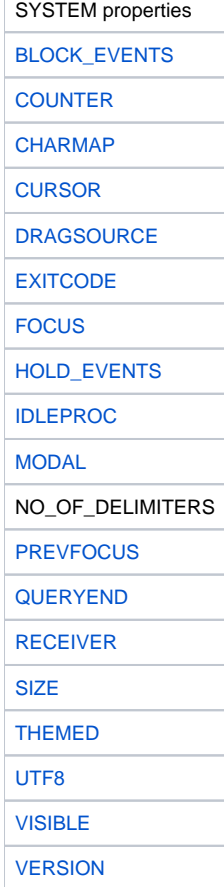